## **Indicazioni operative per pagamento con PagoPA Acquisto/Rimborso libri di testo**

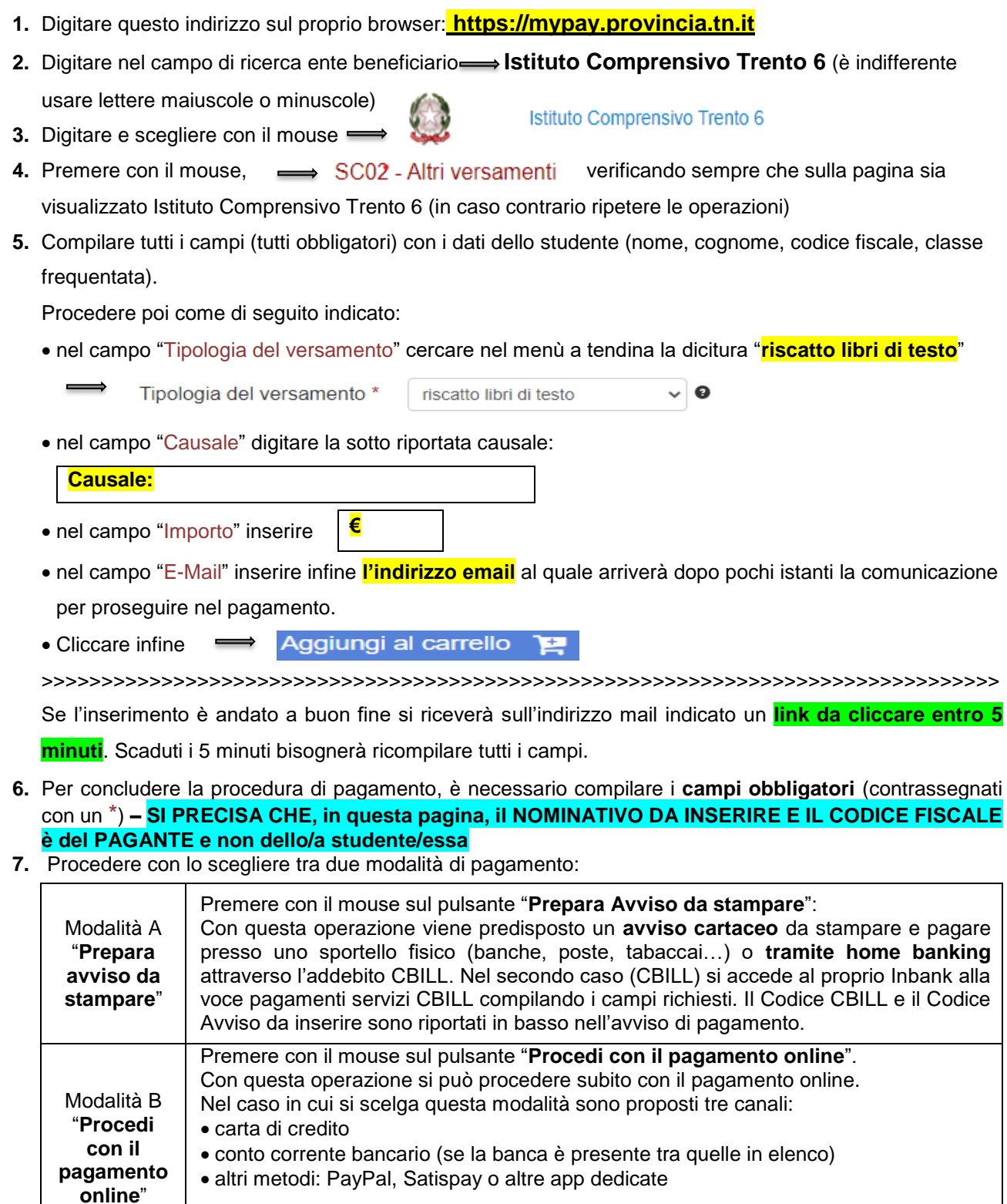

Per approfondire tutti gli aspetti inerenti "**PagoPA**" è disponibile sul sito <https://pagopa.provincia.tn.it/> , una guida specifica messa a disposizione dalla Provincia Autonoma di Trento all'indirizzo: *[https://pagopa.provincia.tn.it/Breve-guida-all](https://pagopa.provincia.tn.it/Breve-guida-all-utilizzo)*[utilizzo.](https://pagopa.provincia.tn.it/Breve-guida-all-utilizzo)

Nel caso in cui si scelga il conto corrente bancario effettuare la ricerca.

## *INTESTAZIONE:* **Istituto Comprensivo TRENTO 6**

Indicazioni generali

*INDIRIZZO:* **Corso Buonarroti, 50** - *CAP:* **38122** - *CITTA'*: **TRENTO** - *PROV.* (**TRENTO**) - *STATO:* **IT**  *TELEFONO:* 0461 236214 *CODICE FISCALE:* **96057120220** - *CODICE UNIVOCO:* **UFEWGD -** *E-:* [amm.ic.tn6@scuole.provincia.tn.it](mailto:amm.ic.tn6@scuole.provincia.tn.it)